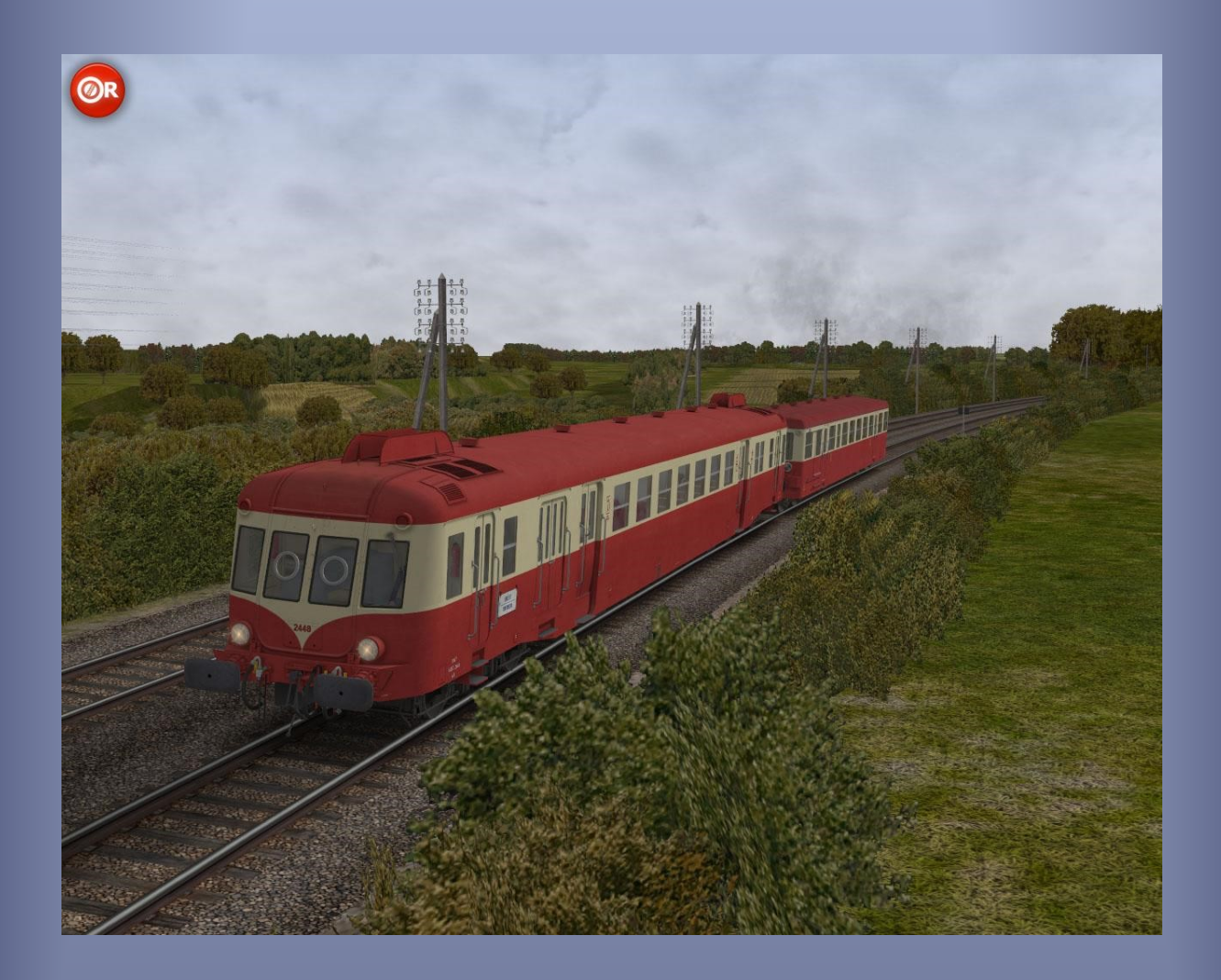

# SNCF X2400 ORTS VL

*Modèles pour OpenRails – Version 1.01 – 2020/02/02*

Auteurs : BB25187, Vapeur71, BJPaul et autres contributeurs - http://BB25187.eu

## SNCF X2400 ORTS VL Modèles pour OpenRails

## 1 Sommaire

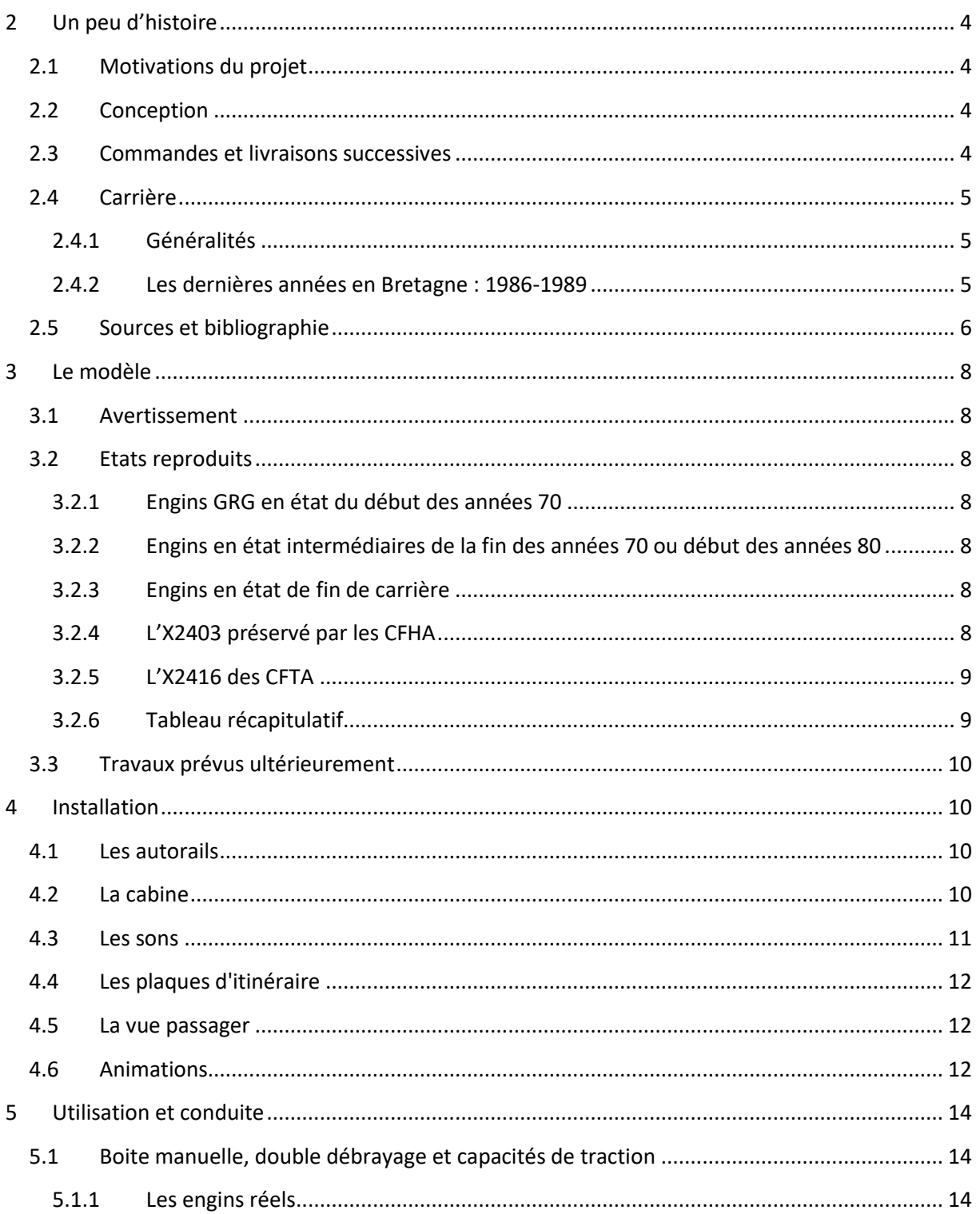

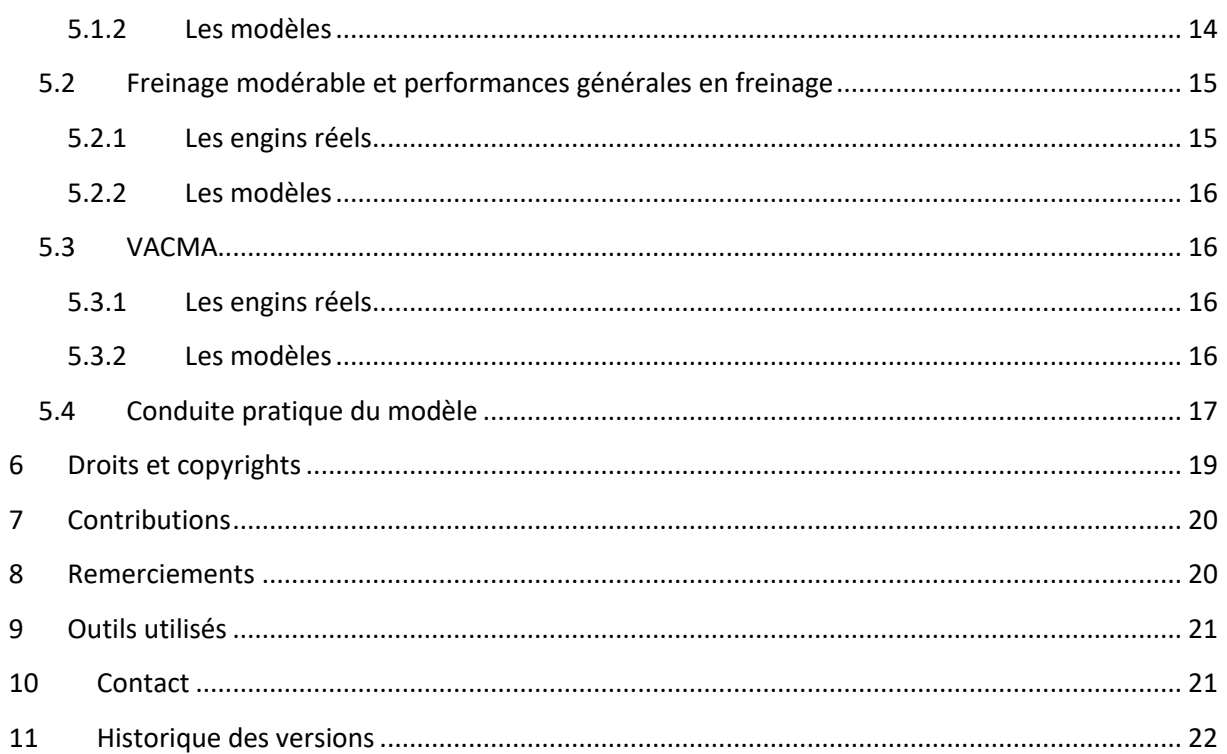

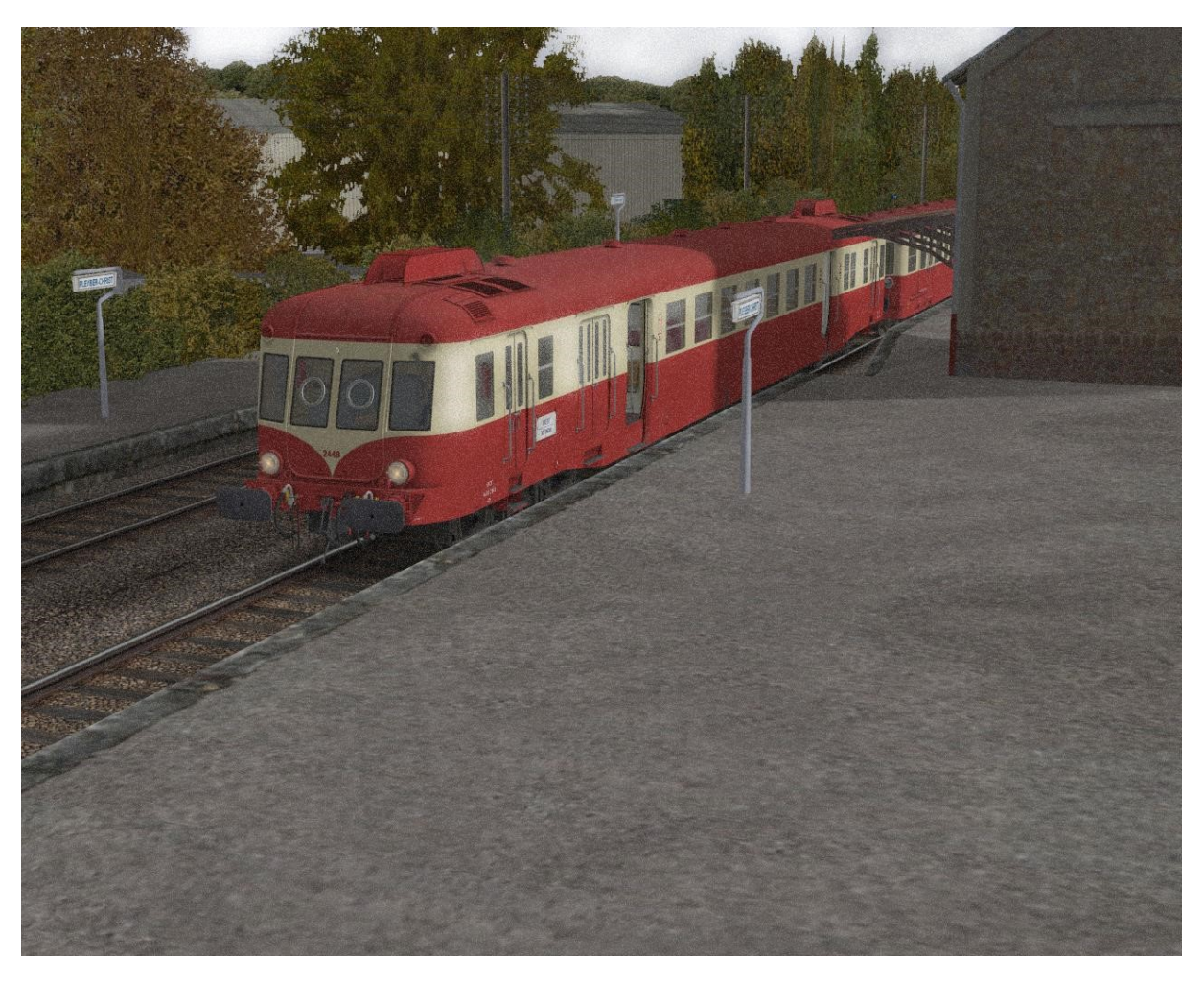

**Image 1: Desserte rurale en Bretagne**

## <span id="page-4-0"></span>**2 Un peu d'histoire**

#### <span id="page-4-1"></span>**2.1 Motivations du projet**

Dès sa constitution en 1938, la SNCF s'est préoccupée du renouvellement et de l'unification de son parc autorail, alors largement hérité des anciennes compagnies, hétéroclite, et souvent mal adapté aux besoins. La Division des Etudes des Autorails (DEA) mit rapidement en évidence l'intérêt de concevoir un parc reposant sur seulement quelques séries unifiées de puissances bien identifiées (150, 300, 600 et finalement 800ch), et répondant à un cahier des charges défini par l'exploitant.

L'étude des 600ch fut conduite durant les années 1940, et réutilisait beaucoup de solutions d'avantguerre. Ces engins devaient permettre des vitesses commerciales plus élevées que celle des trains classiques de l'époque, encore massivement assurés en traction vapeur. Ils devaient également servir à créer de nouvelles liaisons directes sur des axes alors essentiellement fréquentés par des relations omnibus. Leur puissance devait enfin les autoriser à circuler aussi bien sur les grands axes en tractant un maximum de trois remorques, que sur des lignes à profil difficile (26 mm/m) avec une unique remorque. Bien qu'ayant pu atteindre les 150 km/h durant les essais moyennant l'usage de rapports modifiés, la vitesse limite des X2400 fut fixée à 120 km/h.

#### <span id="page-4-2"></span>**2.2 Conception**

La conception fit largement appel à des solutions éprouvées. La mécanique s'inspirait largement de celle des ABJ et surtout des ADX Renault dont les X2400 étaient les descendants directs. Les autorails étaient équipés de deux moteurs Renault 517G à 12 cylindres en V (2401 à 2469), puis Saurer BZDS (2470 à 2479), les mêmes donc que ceux qui équipèrent les « *Picasso* ». Les commandes d'accélération et celles les boites de vitesse Renault et de l'embrayage étaient électropneumatiques. Cela contribuait d'ailleurs à rendre la conduite de ces engins bimoteurs assez délicate.

La caisse en revanche était entièrement nouvelle et réalisée selon le principe de la poutre « *de Vierendeel* ». Au moment de leur sortie, ces engins étaient les autorails mono-caisses les plus longs mis en service en France, avec 27,73 mètres hors tampons. Leurs dimensions transversales leur permettaient toutefois de s'inscrire dans le gabarit « passe-partout ».

Les aménagements intérieurs, quoique spartiates, ménageaient une excellente insonorisation. Les espaces réservés aux voyageurs étaient en effet séparés des salles machines par les plateformes d'accès et par un espace de service : compartiment postal côté 1, fourgon côté 2.

#### <span id="page-4-3"></span>**2.3 Commandes et livraisons successives**

La série fit l'objet de quatre marchés successifs :

- Un premier marché passé en 1947 pour 30 unités.
- Un second marché passé en 1950 pour 19 unités supplémentaires.
- Un troisième marché passé en 1952 pour 21 unités.
- Un quatrième et dernier marché passé en 1954 pour 10 unités ; seules 9 sortirent d'usine, ceci afin de permettre la réalisation de l'autorail prototype X2051 « *Budd* ».

L'effectif de la série resta donc limité à soixante-dix-huit exemplaires, ce qui reste relativement faible en regard des deux cent cinquante et un « *Picasso* » livrés. Par ailleurs, elle ne connut qu'une descendance réduite avec les vingt premières « Rames à Grand Parcours » (RGP). Le recours à la

double motorisation était en effet déjà dépassé au moment de leur sortie, et l'arrivée du moteur MGO permis d'obtenir les puissances nécessaires tout en simplifiant le reste de la partie technique des engins.

Les établissements Decauville à Corbeil assurèrent la construction de la totalité des X2400. Les très nombreuses remorques unifiées sortirent d'ailleurs de ces mêmes usines à la même époque.

#### <span id="page-5-0"></span>**2.4 Carrière**

#### <span id="page-5-1"></span>**2.4.1 Généralités**

Malgré leur effectif réduit, les X2400 circulèrent aux quatre coins de l'hexagone. Ils furent ainsi affectés à de nombreux dépôts de l'ensemble des six régions de la SNCF :

- A l'Est : Nancy, Strasbourg, Metz à l'Est.
- Au Nord : Longueau.
- A l'Ouest : Rouen-Orléans, Sotteville, Rennes, Caen, Nantes.
- Au Sud-Ouest : Toulouse, Montluçon, Limoges.
- Au Sud-Est : Lyon-Vaise, Grenoble.
- Sur la Méditerranée : Marseille Saint Charles, Marseille-Blancarde.

Dès la seconde partie des années 70, la série fut regroupée sur les seuls dépôts de Sotteville, Rennes et Limoges. L'affectation de Sotteville disparut au tournant des années 80. Limoges perdit ses derniers X2400 en 1987, certaines unités étant réaffectées à Rennes. C'est en 1989 que furent radiés les ultimes unifiés de 600 chevaux.

Entre 1969 et 1973, quarante-sept engins bénéficièrent d'une GRG, réalisée aux ateliers de Bordeaux. Différentes améliorations techniques furent appliquées à cette occasion. Mais contrairement aux X2800, les aménagements intérieurs ne firent l'objet d'aucune modernisation, et apparaissaient comme totalement dépassés au moment de leur radiation.

#### <span id="page-5-2"></span>**2.4.2 Les dernières années en Bretagne : 1986-1989**

La Bretagne fut le dernier bastion des X2400. Mais on peut distinguer plusieurs périodes dans le retrait progressif des services qu'ils assuraient alors depuis près de trente-cinq ans.

Jusqu'en 1986, seules les circulations sur la partie sud de leur domaine sont affectées par les électrifications : Angers-Nantes et Nantes-Le Croisic tombent dans l'escarcelle des Z2 au début d'été 1986, tandis que les antennes du Pornic et de Saint Gilles Croix de Vie passent aux X92100<sup>1</sup>. Ils subissent le même sort sur La Roche sur Yon-Les Sables d'Olonne, mais conservent encore pour quelques mois Nantes-La Roche sur Yon-Thouars-Saumur<sup>2</sup>. Les vingt et un autorails de Rennes assurent alors dix-sept journées de roulement, dont quinze à seize en Bretagne, les autres leur donnant encore accès à la Vendée ou aux Pays de Loire.

<sup>1</sup> Anciennes unités « Pays de Loire »

<sup>2</sup> Thouars-Saumur assuré uniquement les dimanches.

A l'automne 1986, quatre autorails X2100 sont libérés à Lyon et réaffectés à Rennes. Le nombre de journées de roulement des X2400 tombe alors à onze, uniquement cantonnées aux lignes Bretonnes dans un périmètre Brest-Saint Malo-Châteaubriant-Nantes<sup>3</sup>. Ils conservent alors l'exclusivité des services sur Guingamp-Carhaix et Guingamp-Paimpol, mais cèdent déjà quelques liaisons aux X2100 sur Plouaret-Brest et Plouaret-Lannion. Ils continuent également de circuler sur Brest-Quimper durant les fins de semaine, sur Quimper-Redon du vendredi au lundi<sup>4</sup>, et sur Redon-Nantes en semaine. A la même époque et du fait de la réduction du nombre de leurs journées de roulement, six X2400 sont mutés de Rennes à Limoges pour un bref sursis.

La situation reste relativement stable jusqu'au service d'hiver 1987/88, date à laquelle cinq X2100 de Nantes sont réaffectés à Rennes. Avec un total de vingt-huit unités, le parc d'X2100 de l'Ouest concentre alors toutes ses activités sur la Bretagne. Le nombre de journées de roulement des X2400 tombe à huit, puis à cinq seulement<sup>5</sup> à l'automne 1987. On assiste alors à une redistribution du parc, qui aboutit à ne conserver que huit unités : les autorails de Limoges qui conservent le plus fort potentiel sont mutés à Rennes, tandis que sept engins de Rennes sont purement et simplement radiés. Les X2402, X2416, X2419, X2423, X2425, X2429, X2431 et X2448 tous affectés à Rennes restent alors seuls en service.

Au printemps 1987, ils perdent le train 7581 Rennes-Nantes, dernier mouvement qui leur donnait encore accès à cette ville. Suivent les services assurés sur Rennes-Châteaubriant, Brest-Quimper, Quimper-Lorient, Rennes-Saint Malo, Saint Brieux-Dol et Saint Brieuc--Pontivy. Ils continuent en revanche de circuler régulièrement sur Rennes-Brest, sur les antennes de Bretagne nord, et durant les fins de semaine sur Rennes-Redon et Redon-Lorient. Sur la radiale Rennes-Brest, il faut noter que les trains 88505 Morlaix-Brest et 88520 Brest-Plouaret sont encore assurés avec un X2400 tractant trois remorques XR. A partir de l'automne 1988, le 88520 voit cependant une de ses remorques remplacées par un X2100. Les dimanches, le train 88566 Brest-Saint Brieuc est quant à lui assuré avec un X2400 et une XR, puis à partir de l'automne 1988 par un X2400 en solo.

Guingamp devient le principal centre d'activité de la série, avec des services assurés en quasiexclusivité sur Guingamp-Paimpol et Guingamp-Carhaix. On rencontre aussi régulièrement les X2400 sur l'antenne Plouaret-Lannion, et plus sporadiquement sur Morlaix-Roscoff. Sur la radiale, les services se limitent le plus souvent à des Morlaix-Brest ou à des Saint Brieuc- Guingamp. La série retrouve aussi de manière temporaire Saint Brieux-Loudéac et Saint Brieuc-Dol.

A l'hiver 1988/89, un nouveau lot d'X2100 est libéré par la région Lyonnaise, suite à l'électrification de la Tarentaise en vue des Jeux-Olympiques d'hiver de 1992. Avec trente-six X2100, Rennes peut alors assurer la totalité des services qui étaient encore dévolus aux X2400. Les derniers engins seront officiellement radiés à Rennes en Avril 1989.

#### <span id="page-6-0"></span>**2.5 Sources et bibliographie**

(s.d.). Récupéré sur Forum Picasso: http://picasso.superforum.fr

<sup>&</sup>lt;sup>3</sup> Même si elles ne sont pas citées explicitement dans ce paragraphe, il ne faut pas oublier les antennes Bretonnes encore parcourues par les X2400, notamment Morlaix-Roscoff et Saint Brieux-Loudéac-Pontivy.

<sup>4</sup> Service assuré en jumelage les lundis.

<sup>5</sup> Six le vendredi.

- Chaussard, J. (Réalisateur). (2008). *La ligne du col de Cabre de Veynes à Livron avec l'autorail X2403 - Locovision n°19* [Film].
- Constant, O. (2014, Décembre). Les X2400 Genèse, description technique, carrière, engins préservés. *Le Train*.
- Constant, O. (s.d.). Encyclopédie du matériel moteur SNCF Tome 2: Les autorails des années 1950 à nos jours (2eme partie). *Le Train*.
- Lavie, J.-H. (1983). X2400 Loco-Diffusion: du modélisme de prestige pour un cheval de trait. *Loco Revue*(446), pp. 147-143.
- Morel, P. (2010). Rouge et Crème. *Objectif Rail*, pp. 26-31, 82,89.
- Vauvillier, D. (2009, Avril). Autorails des années 1950 Les différents types unifiés. *Ferrovissime*, pp. 2-7.
- Vuagnoux, D. (1987, Mai-Juin). X2400, têtus comme des bretons. *Voies Ferrées*(41).

Vuagnoux, D. (1989, Mars-Avril). Le testament des 2400. *Voies Ferrées*(52), pp. 50-59.

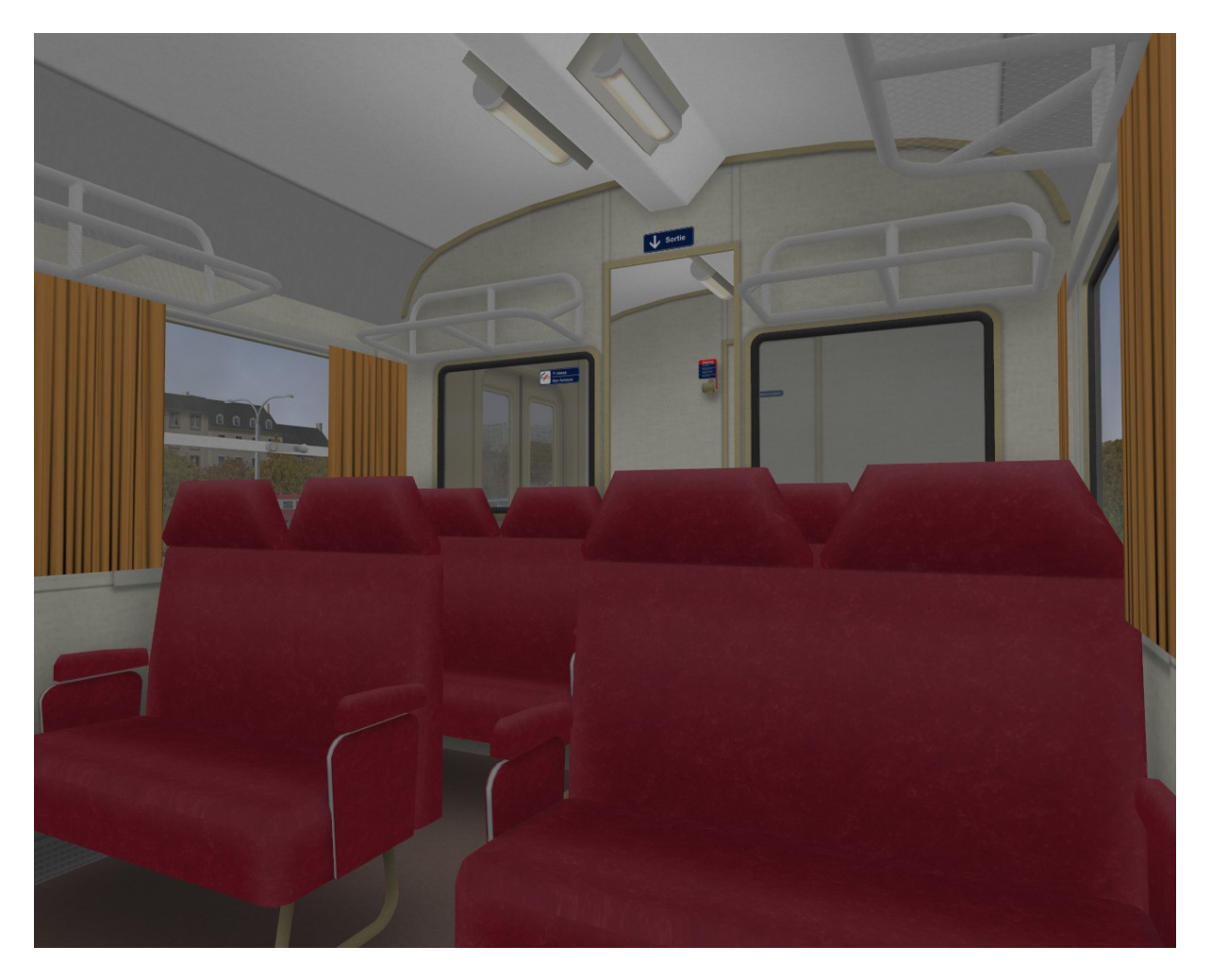

**Image 2: La salle de première classe**

*Page 7*

## <span id="page-8-0"></span>**3 Le modèle**

#### <span id="page-8-1"></span>**3.1 Avertissement**

*Ces modèles sont exclusivement destinés à OpenRails. Ils ne peuvent pas fonctionner sous MSTS.*

*Leur fonctionnement a été testé avec la version 1.3.1 d'OpenRails (révision #4328). Il n'est pas garanti avec d'autres versions ou révisions.*

*Il est rappelé également que le rendu des fumées dépend étroitement du fichier de texture « dieselsmoke.ace » présent dans le global de MSTS. Le replacement des fichiers d'origine par ceux proposés sur* [le site 3DTrains](http://www.3dtrains.com/downloads/misc.shtml) *est fortement recommandé.*

#### <span id="page-8-2"></span>**3.2 Etats reproduits**

La présente version de ce pack propose plusieurs variantes et états des X2400 « GRG » ou préservés.

#### <span id="page-8-3"></span>**3.2.1 Engins GRG en état du début des années 70**

Les X2401 et X2408 de Rennes ainsi que les X2411 et X2421 de Limoges sont proposés dans leur état de sortie de GRG au cours des années 70, portant les marquages techniques et de classe jaunes. Les boisseaux de tampons sont gris ardoise. Ils sont munis de projecteurs Marchal, qui restèrent en place durant les premières années de la décennie. Les boisseaux de tampons sont gris ardoise.

#### <span id="page-8-4"></span>**3.2.2 Engins en état intermédiaires de la fin des années 70 ou début des années 80**

Les X2407 de Rennes et X2413 de Limoges sont proposés dans un état intermédiaire, correspondant à la seconde moitié des années 70 (X2413) ou au tout début des années 80 (X2407). Les boisseaux de tampons sont gris ardoise. Ils sont munis de projecteurs unifiés et de marquages techniques jaunes. Les chiffres de classe sont jaunes sur l'X2413 et rouge sur l'X2407.

#### <span id="page-8-5"></span>**3.2.3 Engins en état de fin de carrière**

Plusieurs unités dans leur état de toute fin de carrière aux dépôts de Rennes (X2403, X2416, X2419, X2429, X2435, X2448) et Limoges (X2404, X2415) sont incluses dans ce pack.

Il s'agissait dans tous les cas d'engins ayant bénéficié de GRG. Les sièges de première classe des unités de la tranche X2401-X2430 étaient de type Renault. Ceux des tranches suivantes étaient de type unifié. Les modèles reproduisent cette différence.

Bien que passés en GRG, les X2416 et X2419 avaient conservé les carénages d'origine des anciens fanaux d'angles, mais ceux-ci avaient perdu leur aspect métallique au profit d'une mise en peinture rouge et crème.

#### <span id="page-8-6"></span>**3.2.4 L'X2403 préservé par les CFHA**

L'X2403 préservé et remis en état par les « Chemins de Fer de Haute Auvergne » (CFHA) est proposé dans son état postérieur à 2008, c'est-à-dire avec toiture crème, marquages jaunes et projecteurs Marchal.

Malgré sa livrée proche de celle d'origine, l'état de cet engin correspond à celui des derniers autorails radiés, qui étaient tous passés en GRG. Il est cependant limité à la vitesse de 100 km/h.

#### <span id="page-9-0"></span>**3.2.5 L'X2416 des CFTA**

Enfin, l'X2416 utilisé dans les années 1990 par les CFTA est proposé dans sa livrée verte et grise spécifique.

Comme pour la version rouge et crème de ce même engin, la version CFTA est équipée des carénages d'origine des anciens fanaux d'angles, peints ici en gris et blanc. Cet engin est limité à 100 km/h.

#### <span id="page-9-1"></span>**3.2.6 Tableau récapitulatif**

Le tableau ci-dessous récapitule les différentes unités disponibles dans le présent pack.

Une variante à boite automatique purement fictive est proposée pour certaines unités, ceci afin de permettre de placer l'X2400 en seconde position dans des couplages avec des autorails à boite automatique, tels que des Caravelles.

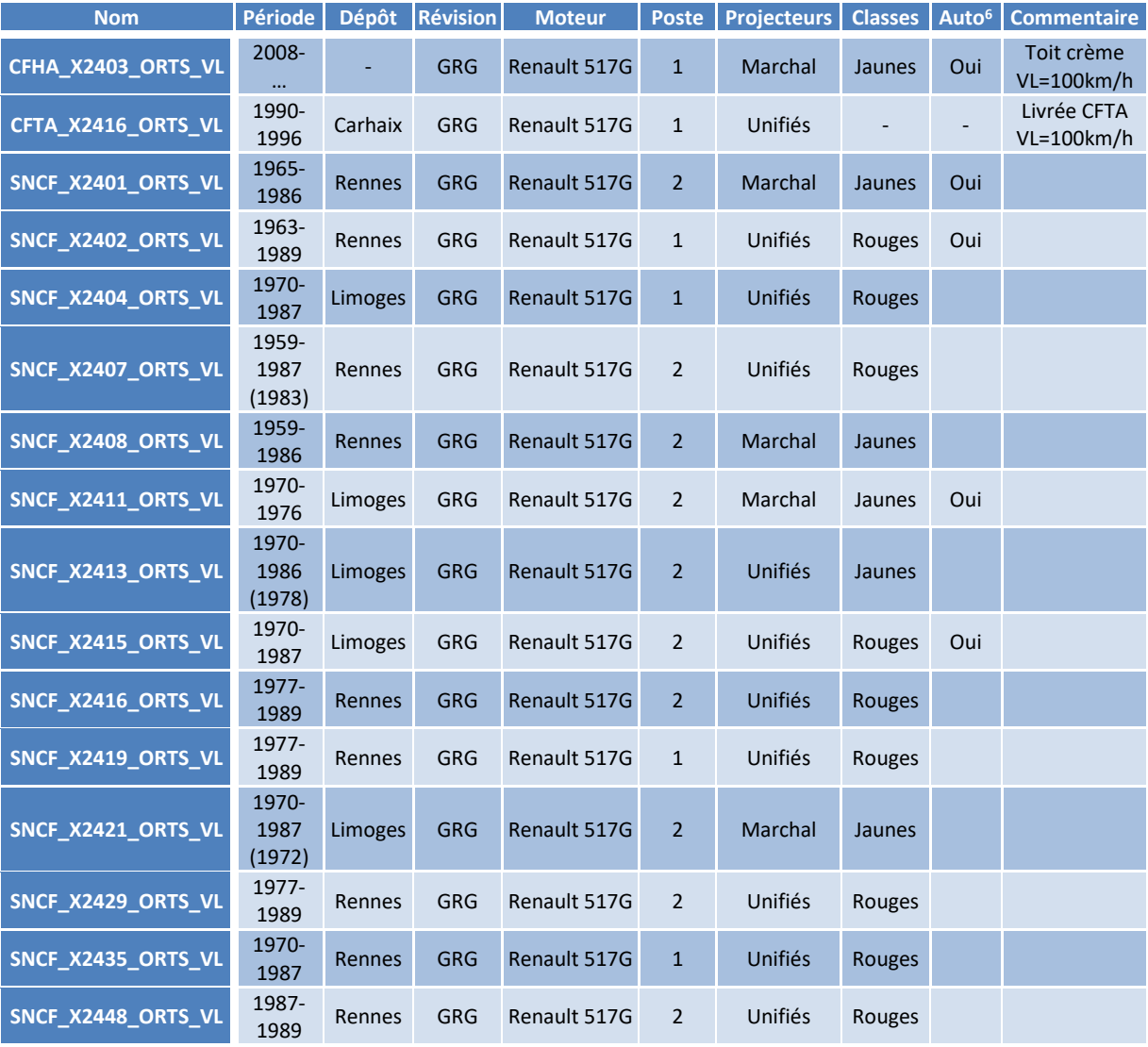

**Tableau 1 : Etats reproduits**

<sup>6</sup> Variante automatique fictive disponible pour cette unité. Le nom de l'engin est augmenté avec *Auto*. Par exemple, la variante automatique de *CFHA\_X2403\_ORTS\_VL* est nommée *CFHA\_X2403\_Auto\_ORTS\_VL*.

#### <span id="page-10-0"></span>**3.3 Travaux prévus ultérieurement**

Bien que les X2400 aient subi peu de modifications profondes, on peut envisager un nombre assez élevé de variantes. Certaines ne demanderont que des adaptations légères, d'autres des refontes plus importantes de la 3D.

La reproduction des engins non traités en GRG et en état d'origine viendra peut-être plus tard.

### <span id="page-10-1"></span>**4 Installation**

#### <span id="page-10-2"></span>**4.1 Les autorails**

L'installation est totalement automatique. Les autorails sont placés dans un répertoire *SNCF\_X2400\_ORTS\_VL* de votre *TRAINSET*. Des fichiers *consists* sont installés dans le sous-répertoire idoine de votre *TRAINSET*. La désinstallation des versions précédentes n'est pas nécessaire.

#### <span id="page-10-3"></span>**4.2 La cabine**

Une cabine a été réalisée par *Vapeur71*. Elle utilise des photographies de Mr Jean-Jacques Boe, créateur et webmestre du sit[e http://www.encabine.com/,](http://www.encabine.com/) qui a aimablement fournit son autorisation de diffusion.

Cette cabine est installée automatiquement dans un sous-répertoire *CABVIEW* du répertoire *SNCF\_X2400\_ORTS\_VL*. Elle est proposée dans les deux variantes nécessaires : cabine 1 munie de l'enregistreur Flaman, ou cabine 2 munie du tachymètre. Elle intègre également des textures pour la circulation nocturne et dans les tunnels. L'image ci-dessous illustre les fonctions disponibles.

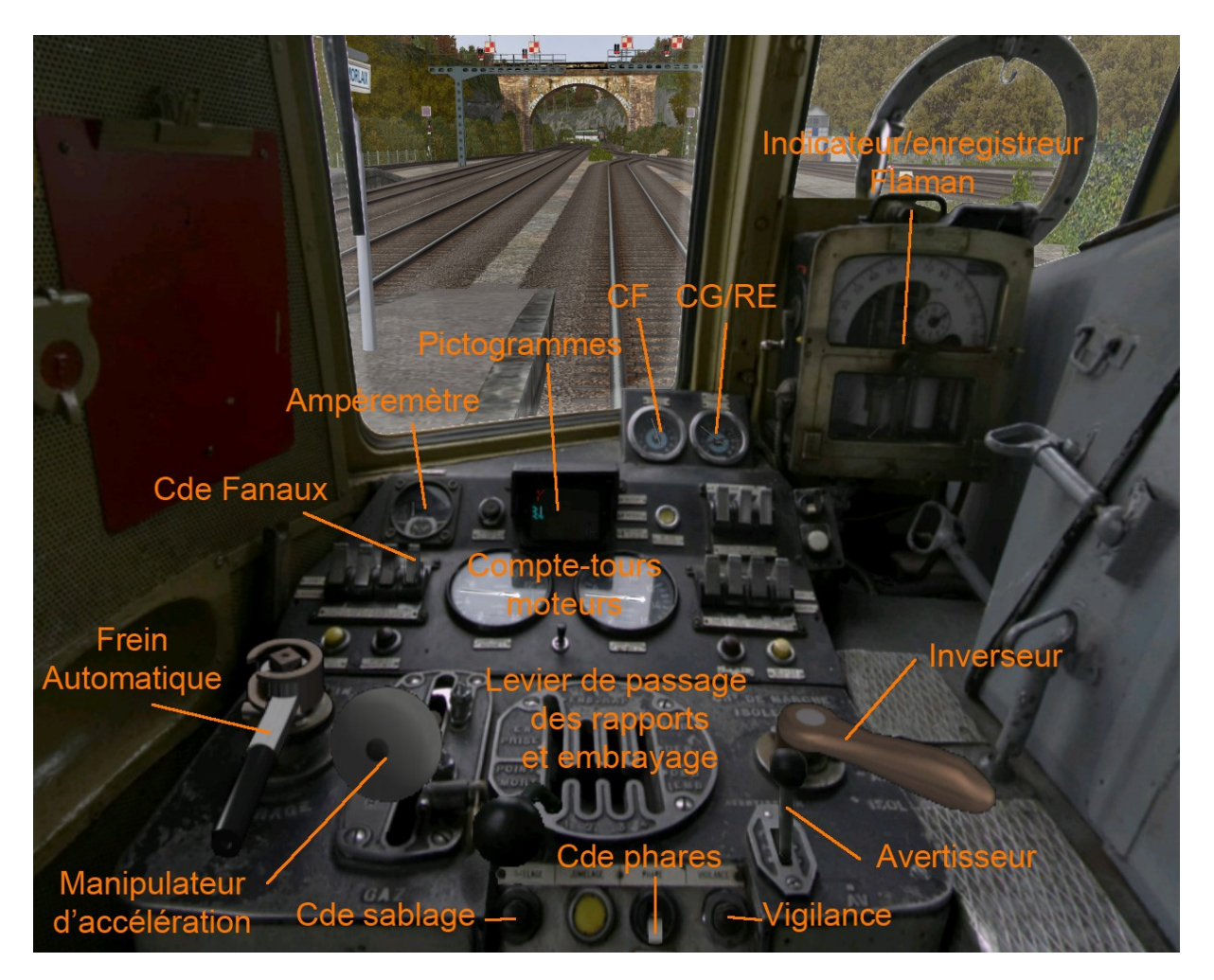

**Image 3: La cabine et ses commandes fonctionnelles**

*Note : Pour obtenir une perspective et une visibilité correctes, la valeur par défaut du paramètre « FOV » doit être d'environ 45 dans le panneau d'option. La modification de ce paramètre à l'aide de la molette de la souris en cours de jeu n'affecte pas la vue cabine.*

#### <span id="page-11-0"></span>**4.3 Les sons**

Un jeu de sons complet est fourni dans ce pack. Il repose sur plusieurs composantes distinctes :

- De nouveaux sons réalisés par l'auteur spécifiquement pour les X2400, qui sont installés dans le sous-répertoire *SOUND* du répertoire *SNCF\_X2400\_ORTS\_VL* et dont le nom commence par le préfixe *M\_U600*. Ce jeu inclut des fichiers réalisés par d'autres auteurs, et déjà diffusés avec leur autorisation dans la sonorisation des X42000 De Dietrich. Le détail des droits et autorisations de ces sons est fourni dans le fichier *LisezMoi\_Sons\_X2400.txt* joint.
- Les sons de roulement *DB\_MittelEinstieg* de *Wespe* (†), qui sont installés séparément dans le répertoire *TRAINSET/common.sound/DB\_MittelEinstieg*.
- Les sons destinés à accompagner les scripts TCS d'OpenRails, et dont le nom commence conventionnellement par le préfixe *vacma*, eux aussi placés dans le sous répertoire *SOUND* du répertoire *SNCF\_X2400\_ORTS\_VL*.

#### <span id="page-12-0"></span>**4.4 Les plaques d'itinéraire**

Un sous-répertoire *PlaquesItineraires* contient un jeu complet de plaques d'itinéraire de liaisons assurées par les engins des dépôts représentés. La permutation des plaques s'effectue en exécutant les scripts (fichiers *BAT*) correspondants. Seuls les engins des dépôts correspondant au trajet sélectionné sont affectés par cette opération.

#### <span id="page-12-1"></span>**4.5 La vue passager**

La 3D des modèles permet de placer la vue passager dans la quasi-totalité des espaces de l'engin. Par défaut, elle est positionnée dans les salles réservées aux voyageurs.

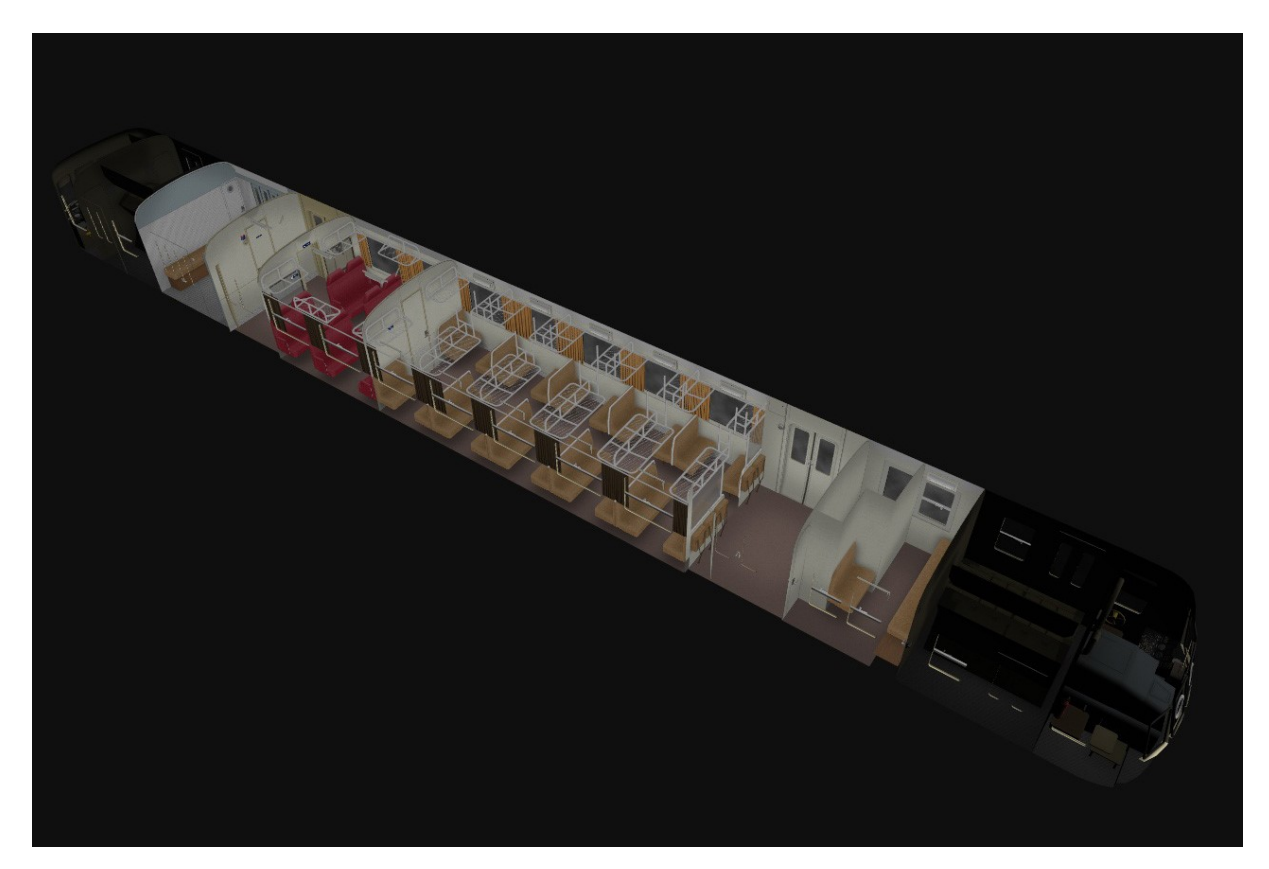

**Image 4: Aménagements intérieurs**

#### <span id="page-12-2"></span>**4.6 Animations**

La 3D des modèles permet les animations spécifiques suivantes :

- Portes touche *A*/*Shift-A*
- Changement de sens du conducteur et des caches rouges des projecteurs touche *Shift-V*

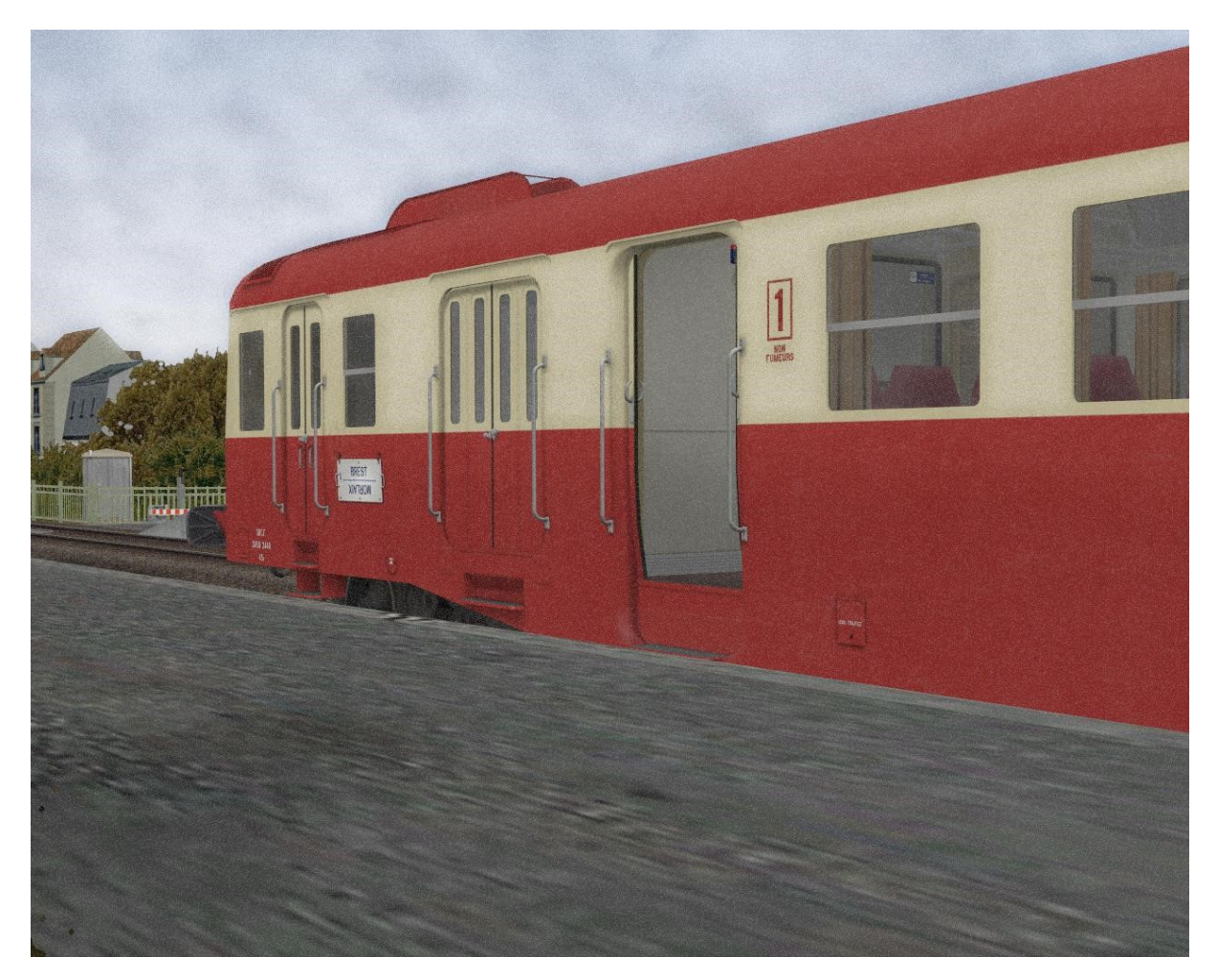

**Image 5: Animation des portes**

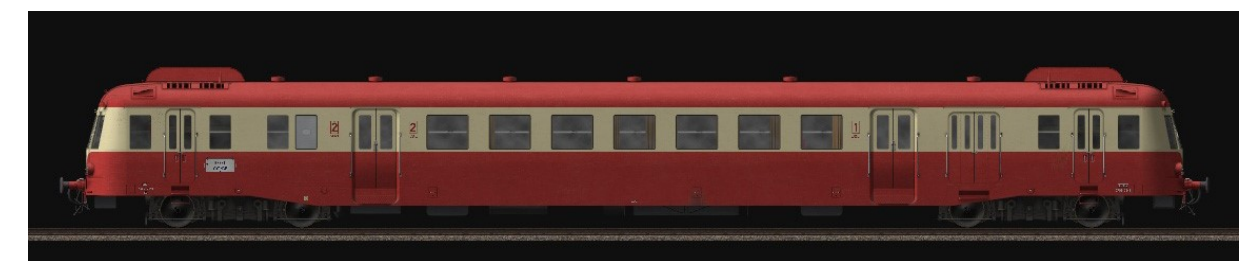

**Image 6: Vue en élévation du modèle (X2448)**

## <span id="page-14-0"></span>**5 Utilisation et conduite**

#### <span id="page-14-1"></span>**5.1 Boite manuelle, double débrayage et capacités de traction**

#### <span id="page-14-2"></span>**5.1.1 Les engins réels**

Les autorails X2400 sont munis d'une boite manuelle Renault à quatre rapports (1/4,240 - 1/2,386 - 1/1,409 - 1/1) sans roue libre. La transmission impose le double débrayage pour le passage des rapports. Embrayage et boite de vitesse sont à commande électropneumatique.

Le tableau ci-dessous reprend les indications du livret technique concernant les correspondances entre les rapports utilisés, les vitesses de circulation et le régime moteur.

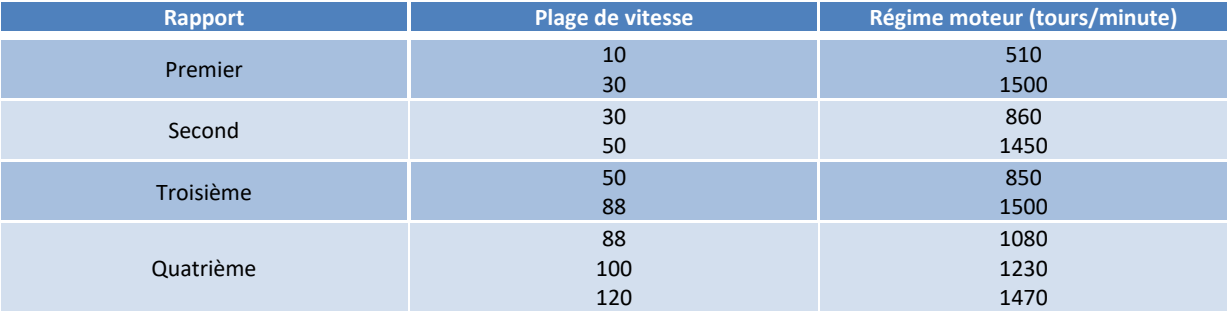

**Tableau 2 : Tableau des vitesses issu du livret technique**

Les vitesses de transition entre les différents rapports se situent respectivement aux alentours de 30, 53 et 89 km/h. Le tableau ci-dessous résume quant à lui les capacités de traction en fonction du profil et du nombre de remorques.

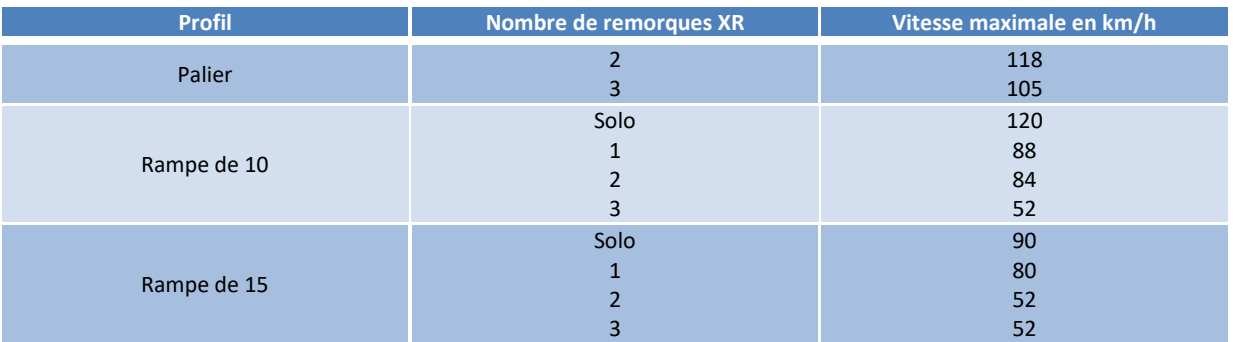

**Tableau 3 : Capacités en traction selon le profil et le nombre de remorques**

#### <span id="page-14-4"></span><span id="page-14-3"></span>**5.1.2 Les modèles**

Dans la mesure du possible, le paramétrage du fichier *ENG* tente de mimer les dispositions des engins réels. Au final, les capacités de traction des modèles devraient être assez proches de celles des engins réels, décrites dans l[e Tableau 3.](#page-14-4)

Le passage des rapports s'effectue aux vitesses de transitions prescrites (30, 53 et 89 km/h) en quatre temps :

- Ramener l'effort à 1% (voir les deux notes note ci-dessous).
- Provoquer le débrayage en appuyant une première fois sur la touche *E*/*Shift-E*.
- Enclencher le rapport suivant en appuyant une seconde fois sur la touche *E*/*Shift-E*.
- Remettre l'effort.

*Note : Dans OpenRails, la reproduction du double débrayage se traduit par la nécessité de doubler les appuis de touche lors du passage des rapports (un appui pour le débrayage, un appui pour le passage effectif du rapport). La reproduction de cette disposition a nécessité la description de trois vitesses fictives correspondant aux positions de débrayage intermédiaires. Le nombre total de vitesses du modèle est donc de sept. L'affichage des vitesses dans la fenêtre HUD est donc décalé par rapport à la numérotation des rapports réels. Le tableau ci-dessous fournit les correspondances entre index et état de la transmission.*

| Index de rapport (« Gear ») | <b>Etat de la transmission</b>               |
|-----------------------------|----------------------------------------------|
| 0                           | Point mort                                   |
|                             | Premier rapport                              |
|                             | Débrayage 1→2 (vitesse fictive à effort nul) |
| 3                           | Second rapport                               |
| 4                           | Débrayage 2→3 (vitesse fictive à effort nul) |
| 5                           | Troisième rapport                            |
| 6                           | Débrayage 3→4 (vitesse fictive à effort nul) |
|                             | Quatrième rapport                            |

**Tableau 4 : Affichage HUD et état de la transmission**

*Note : Sur les modèles le manipulateur d'accélération possède 12 positions discrètes, ce qui n'est pas strictement conforme à la réalité. Une position particulière donnant un effort réduit à 1% doit notamment être utilisée pour les coupures d'effort lors des marches sur l'ère et des passages de rapports, en lieu et place d'un retour complet à 0%.*

*Cette disposition est rendue nécessaire par le comportement des modèles physiques d'OpenRails. Ceux-ci présupposent en effet que le moteur ne reste pas en prise lorsque l'effort est coupé. Autrement-dit, une coupure complète de l'effort provoque la mise en roue libre et le retour du régime moteur au ralenti. Ce modèle physique ne convient pas aux autorails unifiés de la SNCF, sur lesquels le moteur doit rester en prise même lorsque l'effort est coupé, impliquant donc que le régime moteur reste lié à la vitesse de rotation des roues et à l'état de la transmission.*

*La position donnant un effort réduit à 1% mais non nul, permet d'éviter la mise en roue libre, et laisse le moteur en prise sans pour autant appliquer d'effort de traction réel. Elle permet ainsi d'éviter le retour à un régime de ralenti et entraine un rendu sonore conforme. En revanche OpenRails ne reproduit pas pour autant l'effet de frein moteur.*

#### <span id="page-15-0"></span>**5.2 Freinage modérable et performances générales en freinage**

#### <span id="page-15-1"></span>**5.2.1 Les engins réels**

Les X2400 disposent du freinage modérable au serrage et au desserrage qui repose sur l'emploi de distributeurs. Les remorques unifiées disposaient également de distributeurs, ce qui permettait de préserver la modérabilité au serrage et au desserrage en cas de composition mêlant les X2400 avec ces XR. Dans la réalité, l'arrêt s'obtient en 750 mètres lorsque ces autorails sont lancés à 120 km/h en solo, ou en seulement 500 mètres s'ils ne circulent qu'à 100 km/h.

En pratique, le robinet de frein présente cinq positions :

• Alimentation desserrage : l'air de la CP va à la CG, directement et par la soupape d'alimentation.

- Marche : l'air de la CP va à la CG par la soupape d'alimentation.
- Neutre : tous les orifices de la table sont obturés.
- Serrage modéré : la cavité commence à relier la CG à l'échappement, l'air s'échappe lentement.
- Serrage d'urgence : la cavité relie la CG à l'échappement par la section maximum, l'air s'échappe très rapidement.

Les X2400 réels disposent d'un frein moteur qui permet d'obtenir un effort de retenue continu dans les pentes. Par contraste, la transmission automatique des X2800 ne bénéficiait pas d'un tel dispositif, ce qui imposait d'appliquer des serrages et desserrages successifs, fournissant un effort de retenue discontinu.

#### <span id="page-16-0"></span>**5.2.2 Les modèles**

Dans le simulateur, les positions du frein automatique correspondent aux commandes suivantes :

- Libération rapide
- Libération
- Maintien
- Serrage
- Urgence

Le paramétrage met en œuvre un distributeur. Il permet de reproduire la modérabilité au serrage comme au desserrage. Ainsi, à partir de la position de maintien qui constitue la position de marche normale, on procède au serrage ou au desserrage en répétant les petites actions successives suivantes :

- On appuie brièvement sur la touche *ù* (serrage) ou *M* (desserrage) afin de faire croitre ou décroitre la pression aux cylindres de frein.
- On revient rapidement à la position de maintien.

En revanche il n'est pas encore possible de reproduire l'effet du frein moteur dans OpenRails.

#### <span id="page-16-1"></span>**5.3 VACMA**

#### <span id="page-16-2"></span>**5.3.1 Les engins réels**

Les X2400 ont reçu la Veille Automatique à Contrôle de Maintien d'appui (VACMA). Celle-ci impose au conducteur de maintenir l'appui sur la pédale de veille durant une cinquantaine de secondes. Il est ensuite tenu de relâcher la pédale et de revenir à la position d'appui dans un délai de quelques secondes. Si le relâchement ou le nouvel appui ne sont pas réalisés dans les délais impartis, un signal sonore est d'abord émis, puis le freinage d'urgence est déclenché si l'action n'est toujours pas effectuée.

#### <span id="page-16-3"></span>**5.3.2 Les modèles**

Les modèles utilisent les scripts TCS pour OpenRails réalisés par *Serana*. Toutefois, les notions/durées d'appui et de relâchement sont inversées par rapport à la réalité, ceci afin de ne pas imposer un appui quasiment permanent sur la touche dédiée (*w*). Il faut donc maintenir la touche relâchée pendant une cinquantaine de secondes, avant d'effectuer un appui de quelques secondes. Lorsque

les délais ne sont pas respectés, des signaux sonores sont d'abord émis, puis le freinage d'urgence est déclenché en l'absence d'action appropriée.

#### <span id="page-17-0"></span>**5.4 Conduite pratique du modèle**

En pratique, la conduite se fait en enchainant les commandes suivantes :

- Lancement du moteur diesel :
	- o Presser la touche *Shift-Y*
	- o Laisser le régime moteur se stabiliser
- Démarrage de l'autorail :
	- o Allumer les projecteurs touche *H*
	- o Enclencher la marche avant touche *Z*
	- o Desserrer les freins de trains touche *M*
	- o Passer le premier rapport touche *E* (1 fois !)
	- o Augmenter le régime moteur touche *D*
	- o Sabler si besoin touche *X*
- Montée en vitesse :
	- o Augmenter le régime moteur touche *D*
	- o Passer successivement les 4 rapports
		- Ramener l'effort à 1% (0% provoque la mise incorrecte en roue libre)
		- Débrayer touche *E*
		- Attendre quelques secondes puis passer le rapport touche *E*
		- Reprendre l'effort touche *D*
- Stabiliser la vitesse :
	- o Choisir le rapport et le régime adapté
- Rétrograder et stopper :
	- o Réduire le régime moteur touche *Q*
	- o Descendre les rapports ou atteindre le point mort
		- Ramener l'effort à 1% (0% provoque la mise incorrecte en roue libre)
		- Débrayer touche *Shift-E*
		- Attendre quelques secondes puis passer le rapport touche *Shift-E*
		- Reprendre l'effort touche *D*
	- o Serrer les freins de train en modulant l'effort de retenue touche *ù*
- Arrêt du moteur diesel :
	- o Presser la touche *Shift-Y*
	- o Attendre l'arrêt complet du moteur
- Autres commandes :
	- o Avertisseur long/court touche *ESPACE*/touche *B*
	- o Ouverture des portes côté gauche/doit touche *A*/*Shift-A*
	- o Changement de cabine :
		- Changer les caches rouges et le conducteur de bout touche *Shift-V*
		- Changer la vue cabine touche *Ctrl-E*

Avec un peu d'habitude et une bonne connaissance du profil en long des lignes parcourues, vous devriez obtenir de bonnes performances !

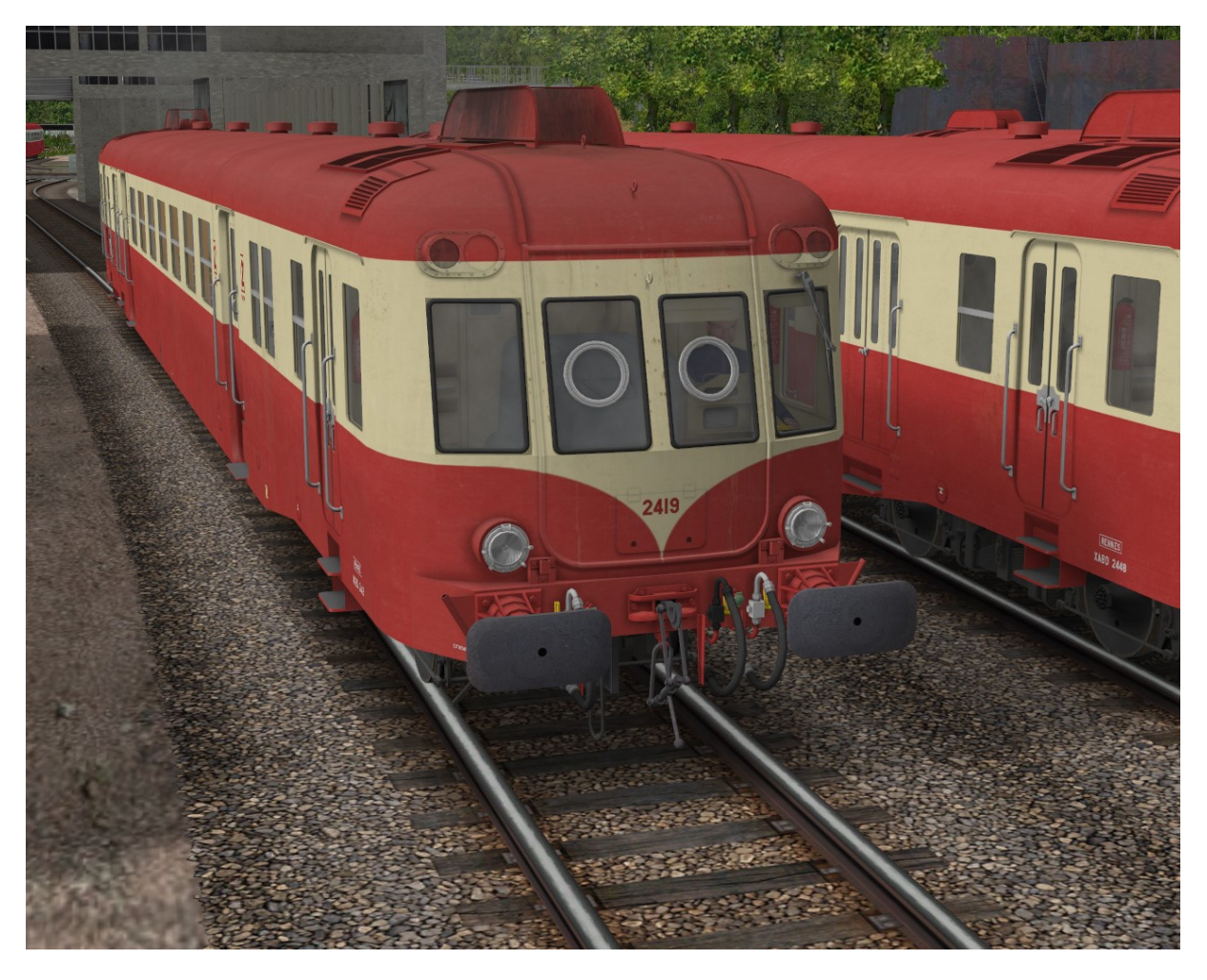

**Image 7: L'X2419, un des deux X2400 à avoir conservé les carénages des anciens fanaux d'angle lors du passage en GRG**

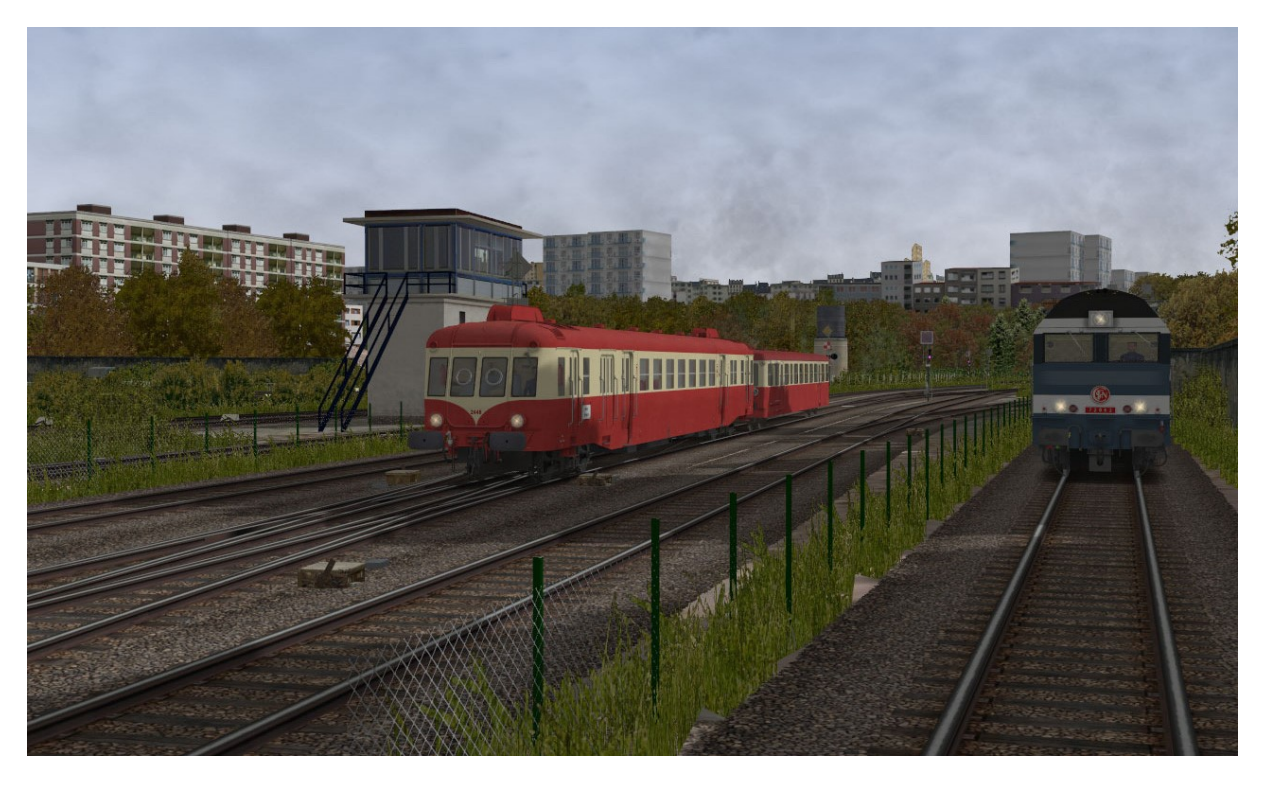

**Image 8: Arrivée à Brest**

*Page 18*

## <span id="page-19-0"></span>**6 Droits et copyrights**

Petits rappels, jamais superflus, relatifs, entre autres, à l'attachement affectif d'un auteur pour ses créations :

- L'usage de ce modèle est libre. Les textures, formes 3D, cabine, fichiers sons, documentations, éléments d'installation qu'il contient sont fournis à titre entièrement gratuit. Ils ne peuvent en aucun cas être vendus ni faire l'objet de négociations de nature commerciale.
- Merci de ne pas modifier, réutiliser totalement ou partiellement les textures, formes 3D, cabine, fichiers sons, documentations et éléments d'installation en dehors du présent pack sans mon accord explicite.
- La diffusion de ce pack ou de son contenu sur d'autres sites que [http://BB25187.eu](http://bb25187.eu/) n'est pas autorisée sans mon accord explicite.

Bref, ne confondons pas Freeware et foire à la brocante ! C'est d'ailleurs ce que suggère également une excellente source, qu'il convient de lire avec toute l'attention requise : <http://www.culture.gouv.fr/culture/infos-pratiques/droits/>

Les auteurs du modèle déclinent toute responsabilité en cas de dommage causé par l'installation ou l'utilisation du présent contenu sur le matériel, le système d'exploitation, les logiciels ou un quelconque élément de l'ordinateur des utilisateurs. Je vous rassure cela reste très improbable dans le cadre d'un usage raisonnable !

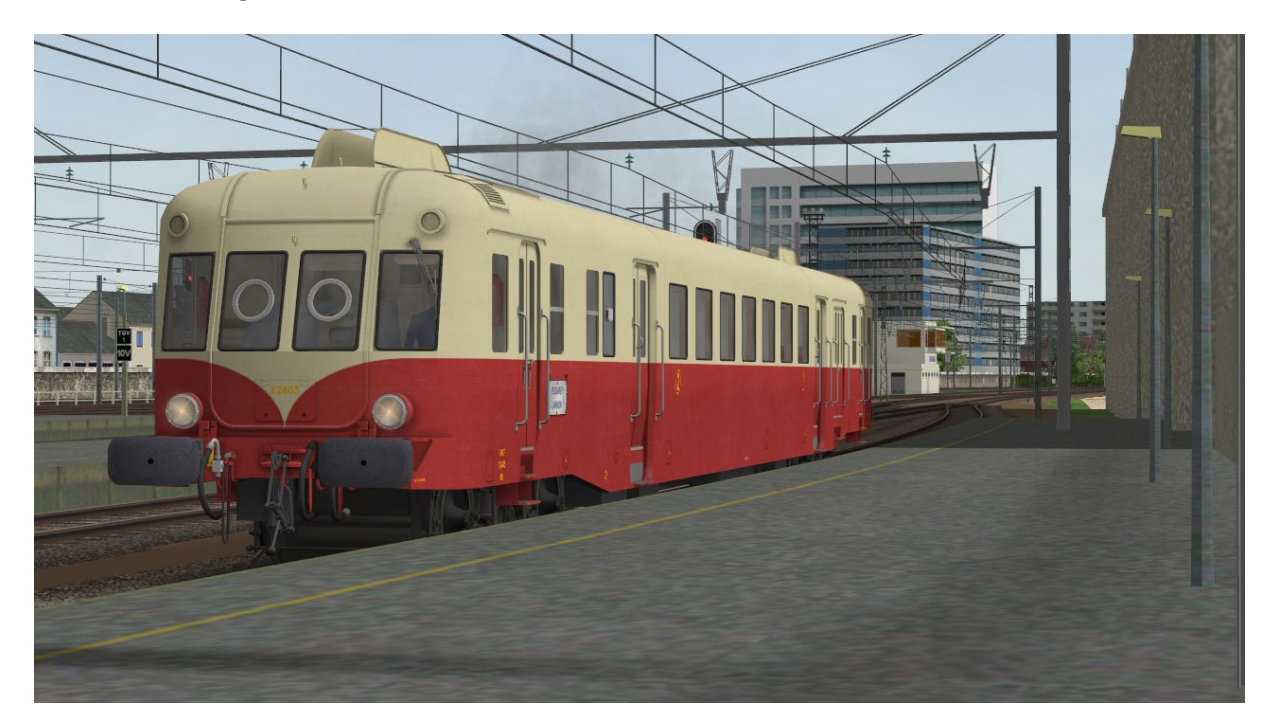

**Image 9: L'X2403 des CFHA**

## <span id="page-20-0"></span>**7 Contributions**

Le tableau ci-dessous résume les contributions des différents auteurs.

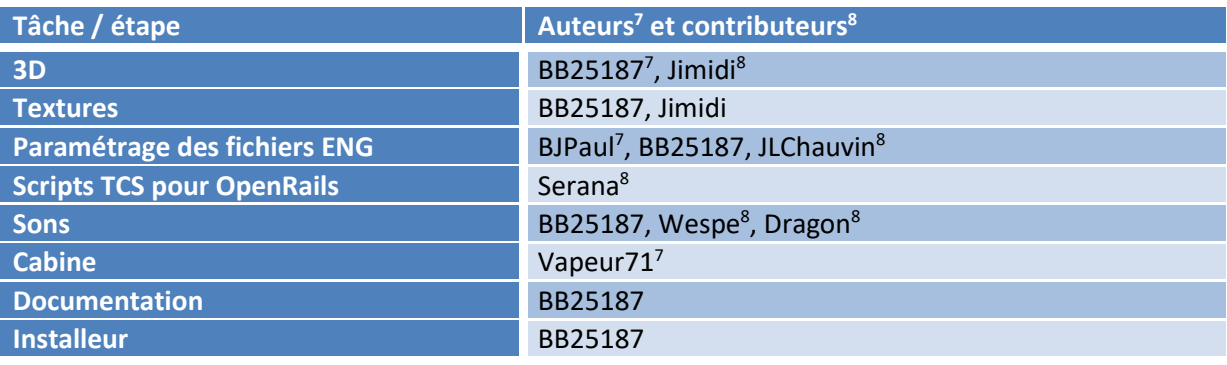

<span id="page-20-3"></span><span id="page-20-2"></span>**Tableau 5: Contributions**

## <span id="page-20-1"></span>**8 Remerciements**

La réalisation d'un modèle est très rarement un travail individuel. L'aide et la participation de personnes dévouées est en général indispensable. Je souhaite donc remercier tout particulièrement les personnes suivantes :

- Christian, alias *Vapeur71* pour la réalisation d'une cabine entièrement nouvelle pour les X2400, ainsi que Mr Jean-Jacques Boe [\(http://www.encabine.com/\)](http://www.encabine.com/), qui a donné l'autorisation d'utilisation et de diffusion de ses photographies.
- Jean-Michel, alias Jimidi, pour la réalisation des rideaux et plaques d'itinéraires, et pour ses nombreuses idées et réalisations.
- Jean-Paul alias *BJPaul* pour le paramétrage de la physique des engins et ses patients réglages.
- Jean-Louis alias *JLChauvin* dont les paramètres de freinage élaborés pour les « *Picasso* » ont servi de base pour le paramétrage des X2400.
- Cédric alias *Serana* ou *Sharpe49* pour la réalisation des scripts TCS pour OpenRails.
- Vladimir alias *V150* pour ses superbes photos de l'X2419.
- Stéphane alias *Peppercorn Class* pour sa documentation issue d'anciennes revues.
- Les membre[s du forum ASW](http://forum.activitysimulatorworld.net/) qui ont participé activement au [fil ouvert à propos de ces](http://forum.activitysimulatorworld.net/viewtopic.php?f=127&t=22913)  [modèles sur le forum ASW.](http://forum.activitysimulatorworld.net/viewtopic.php?f=127&t=22913)
- L'équipe [du site ASW](http://www.activitysimulatorworld.net/) au complet pour son soutien.
- De façon générale, les auteurs des différents éléments documentaires utilisés, qui constituent une véritable mine !
- Et sans oublier bien entendu Christian, alias *Kriss44* qui a consacré beaucoup de temps voici bientôt dix ans à prodiguer ses conseils et à transmettre son savoir faire sur l'usage de *TSM.*

<sup>7</sup> Par *auteurs*, on entend les personnes qui ont participé aux développements spécifiques pour les présents modèles d'X2400.

<sup>8</sup> Par *contributeurs*, on entend les personnes dont des développements préexistants ont été intégrés aux présents modèles d'X2400.

## <span id="page-21-0"></span>**9 Outils utilisés**

Les outils utilisés pour la réalisation de ce modèle sont mentionnés dans le tableau ci-dessous.

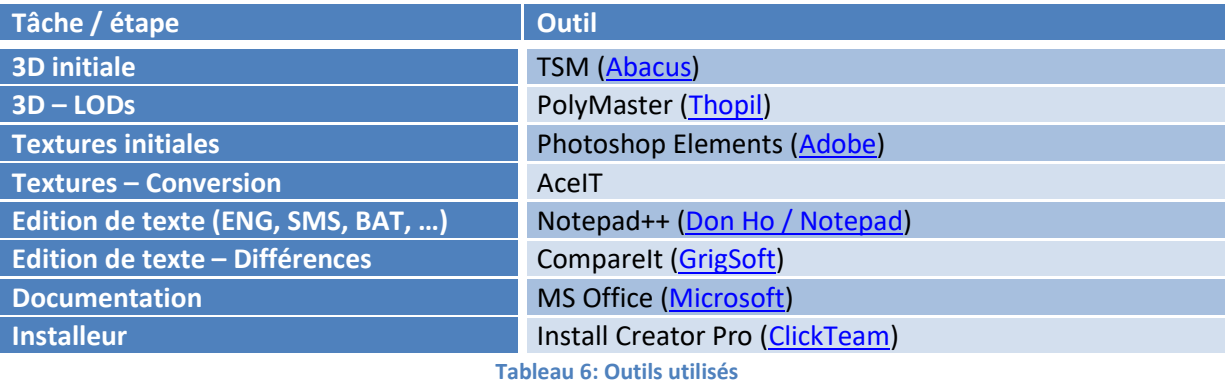

## <span id="page-21-1"></span>**10 Contact**

Voir sur [http://BB25187.eu/,](http://bb25187.eu/) ou par message privé (MP) le foru[m Activity Simulator Wo](http://www.activitysimulatorworld.net/)rld (ASW).

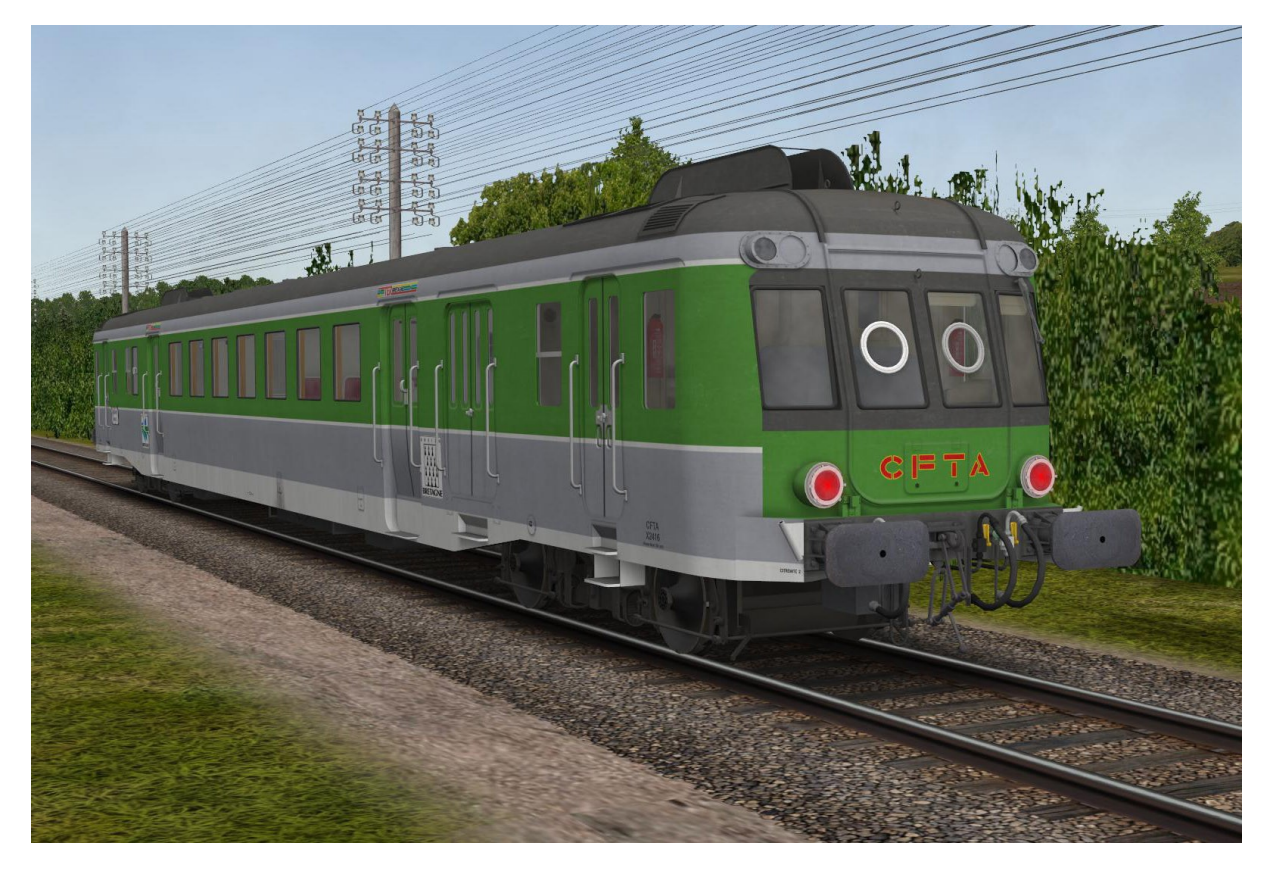

**Image 10: L'X2416 des CFTA**

## <span id="page-22-0"></span>**11 Historique des versions**

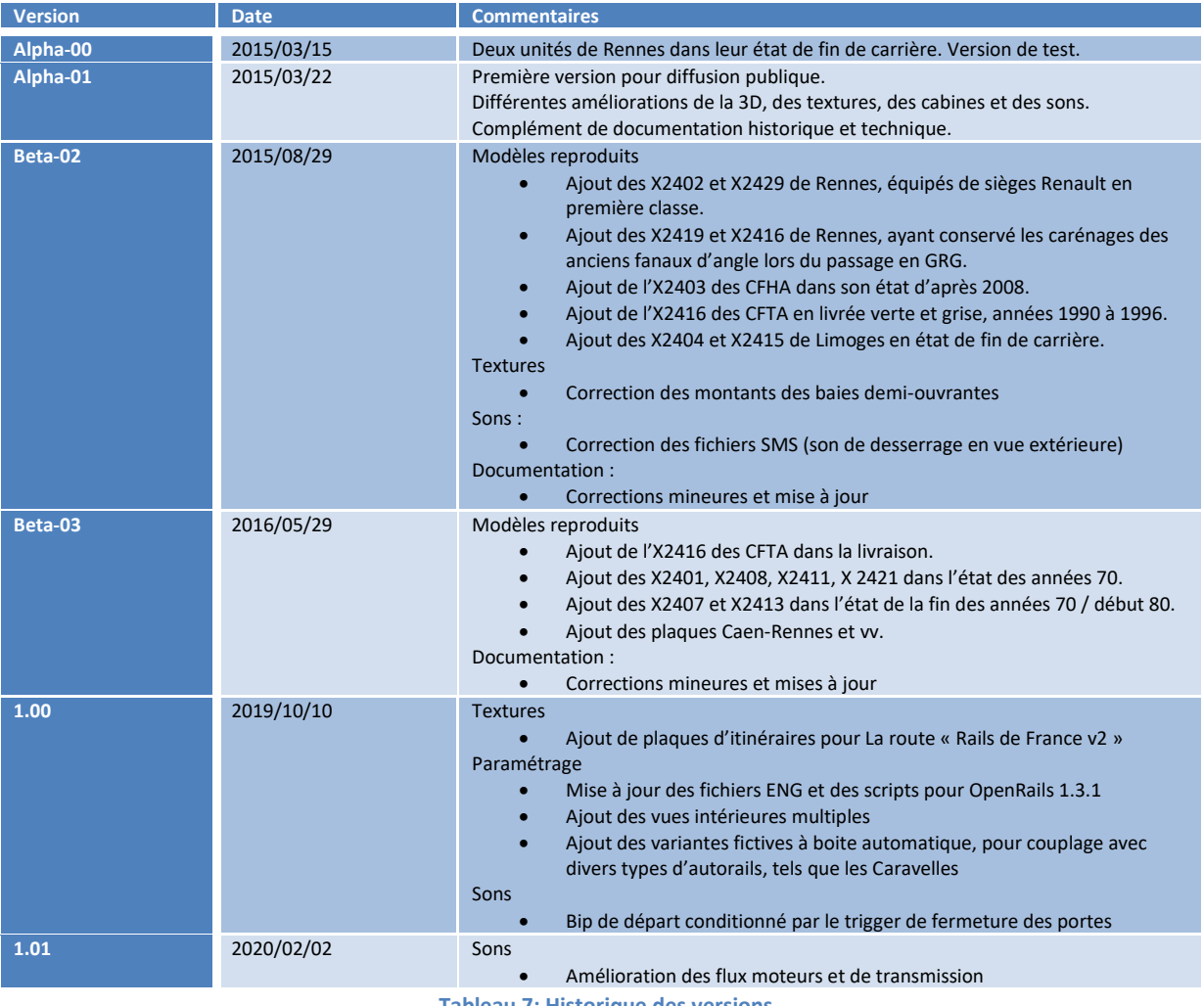

**Tableau 7: Historique des versions**

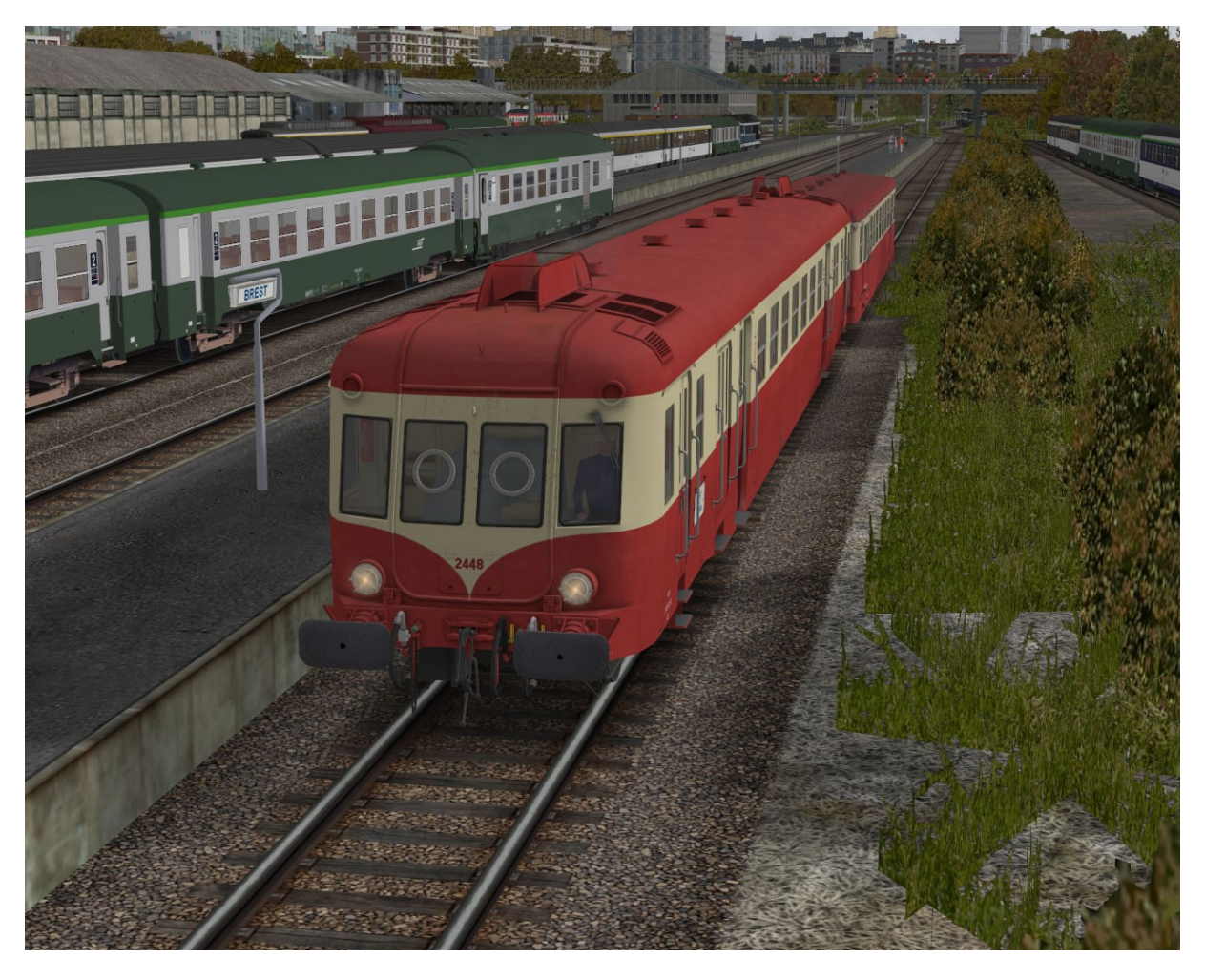

**Image 11: Brest dans les années 80**